## **QGIS Application - Bug report #17587 New features with primary key and autoincrement field can not saved in a spatialite database in QGIS master**

*2017-11-29 09:48 PM - Gerhard Spieles*

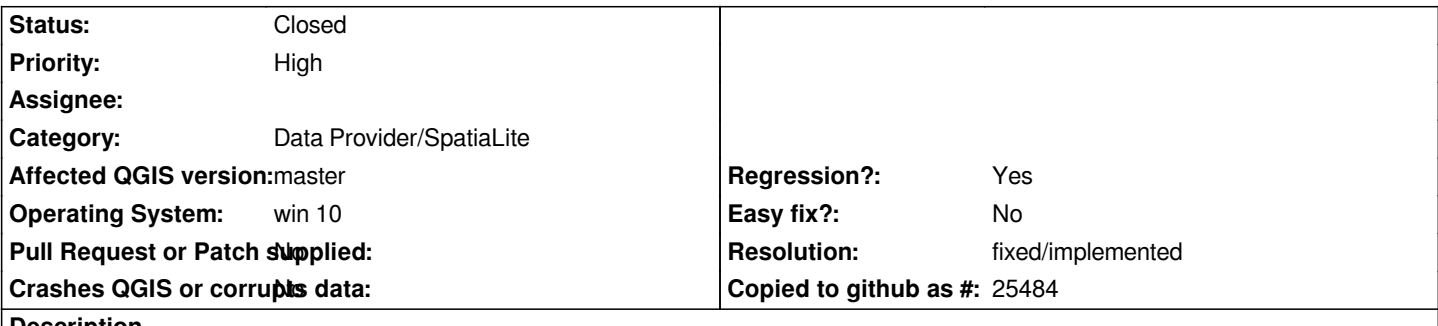

**Description**

*After digitizing a new feature in a spatialite based layer, qgis opens the form to enter the data.*

*The field "pkuid" (defined in the db as primary key and autoincrement) contains "NULL" and the save button is grey. You can only activate the save button, if you manualy makes an entry in this field. This is not "autoincrement".*

*In 2.18.14, this works correct. In the form, the "pkuid" field is blank and the save button ist aktiv. Press the save button and spatialte db gives the autoincrement number automaticaly.*

## **History**

## **#1 - 2017-11-30 04:41 AM - Giovanni Manghi**

*- Regression? changed from No to Yes*

## **#2 - 2017-12-13 06:49 AM - Mathieu Pellerin - nIRV**

- *Resolution set to fixed/implemented*
- *Status changed from Open to Closed*

*Fixed in commit:73674e8157925df6979485cf36804c6e252d03a1*